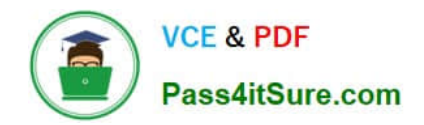

# **C2090-620Q&As**

IBM Cognos 10 BI Author

## **Pass IBM C2090-620 Exam with 100% Guarantee**

Free Download Real Questions & Answers **PDF** and **VCE** file from:

**https://www.pass4itsure.com/c2090-620.html**

100% Passing Guarantee 100% Money Back Assurance

Following Questions and Answers are all new published by IBM Official Exam Center

**C** Instant Download After Purchase

**83 100% Money Back Guarantee** 

- 365 Days Free Update
- 800,000+ Satisfied Customers  $603$

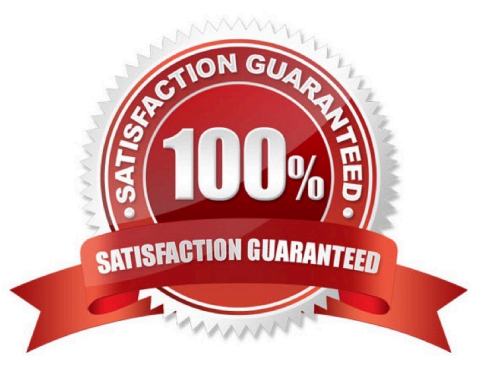

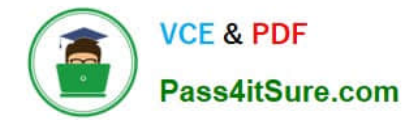

#### **QUESTION 1**

In Report Studio, an author wants to change the locaton of the legend in the chart report. What property will accomplish this?

- A. Auto Truncaton
- B. Axis Assignment
- C. Absolute Positon
- D. Relatve Alignment

Correct Answer: C

#### **QUESTION 2**

In Event Studio, which of the following tasks are available to a report author?

- A. Run an agent
- B. Run an export
- C. Run an import
- D. Run an index update

Correct Answer: A

#### **QUESTION 3**

An author creates a report for burstng. In Report Studio, the author sets the burst type for the report to Directory entries. In Cognos Connecton, the author sets the run optons to burst the report and send the report by email. If the email addresses for the burst recipients are accessible by IBM Cognos BI, what is the expected result?

- A. The report is burst to email addresses only.
- B. The report is burst to both email addresses and directory entries.
- C. The report is burst to directory entries only.
- D. A warning message appears indicatng a confict in the run optons.

Correct Answer: B

#### **QUESTION 4**

In the report shown,

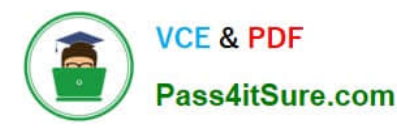

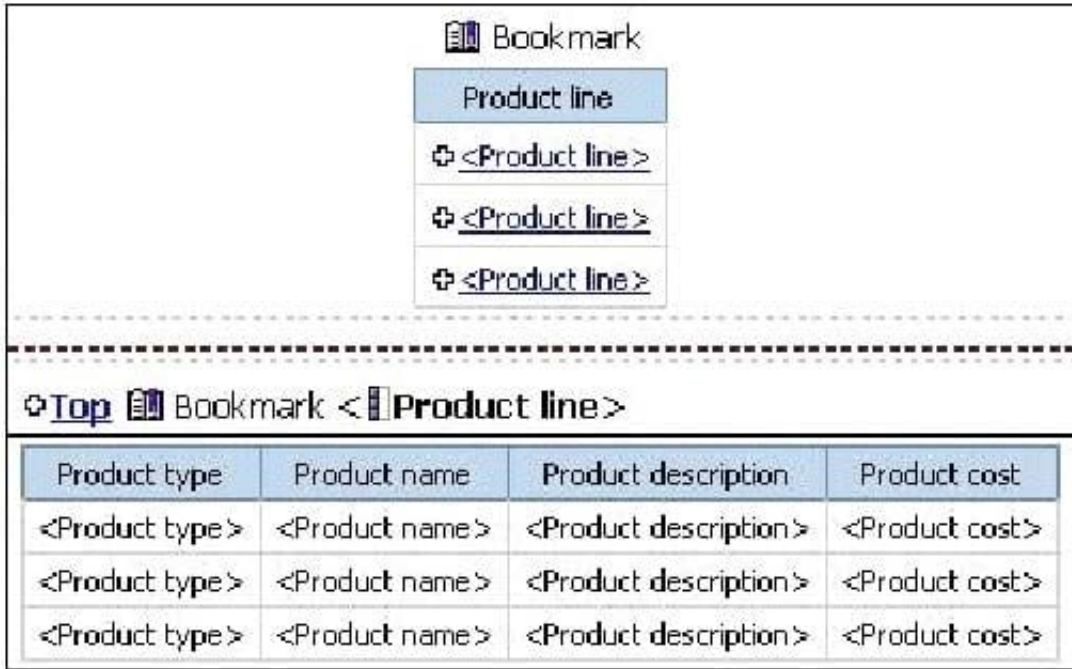

users click on the Product line link to navigate to the specifc product line in the list below. Users can also click on the Top link to return to the Product line list at the top of the report. Bookmarks are used to control this drill-through behavior. How is each of the drill-throughs defned for this report to functon as described?

A. Product line drill-through: bookmark source type = Text, where Text =Top;Top drill-through: bookmark source type = Data Item Value, where Data Item = Product line

B. Product line drill-through: bookmark source type = Data Item Label, where Data Item = Product line;Top drill-through: bookmark source type = Text, where Text =Top

C. Product line drill-through: bookmark source type = Data Item Value, where Data Item = Product line;Top drill-through: bookmark source type = Text, where Text =Top

D. Product line drill-through: bookmark source type = Text, where Text = Top;Top drill-through: bookmark source type = Data Item Value, where Data Item = Product line

Correct Answer: C

### **QUESTION 5**

In Report Studio, which chart lets the report author plot a third measure?

A. Area

- B. Bubble
- C. Scater
- D. Progressive Column

Correct Answer: B

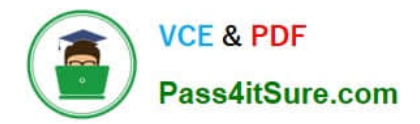

[C2090-620 Practice Test](https://www.pass4itsure.com/c2090-620.html) [C2090-620 Study Guide](https://www.pass4itsure.com/c2090-620.html) [C2090-620 Braindumps](https://www.pass4itsure.com/c2090-620.html)